# **bet nacional app baixar**

- 1. bet nacional app baixar
- 2. bet nacional app baixar :um jogo de sorte
- 3. bet nacional app baixar :roleta de letra

### **bet nacional app baixar**

#### Resumo:

**bet nacional app baixar : Descubra um mundo de recompensas em mka.arq.br! Registre-se e receba um presente de boas-vindas enquanto embarca na sua jornada de apostas!**  contente:

 $==$  tr dek.

Os jogos de caça-níquel, também conhecidos como slot machines ou simuladores e aposta a), têm se tornado cada vez mais populares entre os amantem dos Jogos on -line. No entanto que é importante ressaltar: mesmo em bet nacional app baixar alguns países ( incluindo o Brasil) esses números do caçador/neugue l podem ser ilegaisou estritamente regulamentados; Portanto nãoé crucial verificar as leis locais antes disso Se envolver com qualquer atividade relacionada à jogadoresde Caça–NuQuell!

Se você tiver certeza de que os jogosde caça-níquel são legais em bet nacional app baixar bet nacional app baixar localidade, aqui estão algumas opções para baixar Jogos De Caça ríquetes: 1. \*\*Google Play Store\*: A GooglePlay iOS é uma loja de aplicativos on-line operada pela Android. Ela oferece um ampla variedadede aplicativo, incluindo jogos para caça -níquel! Para baixar o jogo De Caça/NuQuell da Samsung playlists basta acessar a lojas em bet nacional app baixar seu dispositivo móvel e procurar por "jogom com caçador–niquete l"e selecionar no game desejado; Em seguida que recliques No botão 'Instalar",para começara altaar ou instalar do jogadorem nosso dispositivos".

2. \*\*Apple App Store\*: Se você é usuário de um dispositivo Apple, como uma iPhone ou iPad. pode procurar jogosde caça-níquel na Mac Play Station! Ao contrário da GooglePlaySt), a iOS Android Games não oferece tantos Jogos De Caça -nQueel; mas ainda assim são possível encontrar algumas opções interessantem). Para baixar o jogo em bet nacional app baixar basta acessara iTunes Saraiva no seu dispositivos e buscar por "jogo com/isc

Baixe o Betano: Descubra as Vantagens e Faça Suas Apostas em bet nacional app baixar Qualquer Lugar

No mundo dos jogos e das apostas online, a Betano surge como uma plataforma cada vez mais popular, graças a bet nacional app baixar diversidade de ofertas, facilidade de uso e bônus únicos.

Neste artigo, você descobrirá como baixar o Betano, suas vantagens, como fazer suas apostas e muito mais!

Como Baixar o Betano

Para começar a utilizar a Betano, é necessário realizar o download do aplicativo no seu dispositivo móvel.

Siga estas etapas simples:

1. Acesse o site da Betano Brasil no navegador do seu smartphone.

2. Na página principal, clique em bet nacional app baixar "Aplicativos Móveis" e depois em bet nacional app baixar "Download our Android app", onde será possível baixar o Betano apk. 3. Em seguida, siga as instruções para o download e instalação do aplicativo Betano em bet

nacional app baixar seu celular Android.

Por que Baixar o Betano?

Haverá várias vantagens em bet nacional app baixar baixar o Betano no seu dispositivo:

Facilidade e acessibilidade: Faça suas apostas em bet nacional app baixar qualquer momento e lugar, utilizando apenas o seu dispositivo móvel.

Promoções e bônus exclusivos: Aproveite ofertas exclusivas, como o bônus de boas-vindas com R\$20 em bet nacional app baixar apostas grátis.

Uma variedade de esportes e mercados:

**Esportes** 

**Mercados** 

Futebol

1X2, Total de gols, handicaps

**Basquete** 

Linha de pontuação, Pontuação do quarto

Tênis

Vencedor do set, Número de games

Não Consiga Acessar a Betano?

Caso tenha dificuldades em bet nacional app baixar acessar a Betano, poderão haver diversos motivos:

Verifique se as credenciais de usuário estão corretas ou tente entrar em bet nacional app baixar contato com a equipe de suporte ao cliente para solucionar problemas relacionados ao servidor ou à manutenção do site.

O Betano É Confiável?

Sim, o Betano é confiável!

Se mantém em bet nacional app baixar forte crescimento e é regulado pelo governo brasileiro. Ademais, preza pela segurança dos seus usuários e financeiramente protege-os.

## **bet nacional app baixar :um jogo de sorte**

No Brasil, as empresas de delivery estão em constante crescimento, entregando tudo, desde refeições, lojas até produtos para casa. Por isso, é cada vez mais essencial contar com aplicativos eficientes e fáceis de usar para ajudar a conectar motoristas e serviços de entrega. Um desses aplicativos é o Blaze Delivery, especialmente projetado para motoristas e empresas de entrega em telões otimizados para dispositivos móveis.

A seguir, mostraremos como baixar o aplicativo Blaze Delivery e bet nacional app baixar importância para bet nacional app baixar experiência de entrega no Brasil.

O que é o aplicativo Blaze Delivery?

O aplicativo Blaze Delivery é uma ferramenta poderosa para melhorar a eficiência e a rapidez das entregas. Está disponível nos

### **bet nacional app baixar**

No Brasil, é fácil se envolver com apostas esportivas, especialmente com o crescente número de aplicativos disponíveis para facilitar esse processo. Um dos aplicativos mais populares é o Vai de Bet. Neste artigo, vamos mostrar como baixá-lo no seu dispositivo móvel.

Antes de começarmos, é importante ressaltar que, ao fazer apostas, você deve ser maior de idade e estar ciente dos riscos financeiros envolvidos. Agora, vamos começar!

#### **bet nacional app baixar**

Antes de baixar o aplicativo, você deve habilitar a opção "Permitir origens desconhecidas" em bet nacional app baixar seu celular. Isso pode ser feito seguindo estes passos:

- Vá paraconfigurações > Segurançano seu celular;
- Habilite a opção Permitir origens desconhecidas (ou uma opção semelhante, dependendo do

seu dispositivo);

 $\bullet$  Confirme a mudança ao tocar emok.

### **Passo 2: Baixar o aplicativo Vai de Bet**

Agora que as configurações estão corretas, é hora de baixar o aplicativo:

- Navegue até o site {nn} em bet nacional app baixar seu celular;
- Desloque a tela para baixo até encontrar o botão de $_{\text{Balxar}}$ (ou simplesmente clique emle se estiver no desktop);
- Confirme o download e aguarde até que a instalação seja concluída.

#### **Passo 3: Criar uma conta e fazer apostas**

Após o aplicativo ser instalado com sucesso, só resta:

- 1. Abrir o aplicativo e clicar emcriar conta;
- 2. Preencher o formulário com as informações pessoais solicitadas;
- 3. Realizar o depósito mínimo, que pode ser feito via pagamentos como boleto ou cartão de crédito;
- 4. Começar a apostar!

A partir desse ponto, você poderá realizar suas apostas sobre eventos esportivos com o aplicativo Vai de Bet. Lembre-se de sempre apostar responsavelmente e de nunca arriscar mais do que poderá permitir-se perder.

### **bet nacional app baixar :roleta de letra**

### **Britânico residente na Itália com câncer raro incapaz de receber ajuda saúde gratuita por causa do Brexit**

Graham Beresford, de 61 anos, vem enfrentando dificuldades para receber os cuidados de saúde gratuitos a que tem direito como residente na Itália devido a burocracias e falta de conhecimento sobre o acordo de retirada do Brexit.

Beresford é um dos centenas de britânicos bet nacional app baixar situação semelhante. Ele não conseguiu convencer as autoridades locais de que tem direito aos cuidados de saúde de acordo com o acordo de retirada do Brexit.

#### **Artigo 37 do acordo de retirada do Brexit violado**

Clarissa Killwick, da Brexpats – Hear Our Voice, disse que o caso de Beresford "destaca como algumas pessoas estão extremamente vulneráveis", particularmente devido à falta de "comunicação unificada", uma clara violação do artigo 37 do acordo de retirada do Brexit.

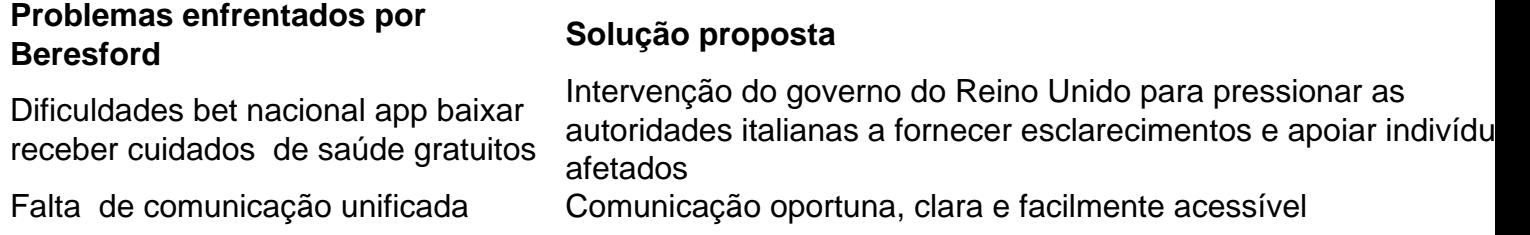

#### **Fundos do governo do Reino Unido esgotados**

De acordo com Killwick, o financiamento do governo do Reino Unido para assistência dedicada a pessoas na situação de Beresford cessou bet nacional app baixar 2024. Além disso, não há monitoramento independente da implementação do acordo de retirada do Brexit bet nacional app baixar diferentes países.

"Para que as coisas funcionem como deveriam, a informação deve ser oportuna, clara e facilmente acessível", disse Killwick.

Um porta-voz do Foreign Office afirmou que o acesso aos cuidados de saúde para britânicos que moram no exterior é uma prioridade absoluta para o Reino Unido.

Author: mka.arq.br Subject: bet nacional app baixar Keywords: bet nacional app baixar Update: 2024/7/16 7:59:33